Приложение № к образовательной программе СПО 23.02.03 Техническое обслуживание и ремонт автомобильного транспорта

# **РАБОЧАЯ ПРОГРАММА УЧЕБНОЙ ДИСЦИПЛИНЫ**

## **ОП.10. КОМПЬЮТЕРНАЯ ГРАФИКА**

Рабочая программа разработана в соответствии с требованиями Федерального образования профессионального среднего образовательного стандарта государственного по специальности 23.02.03 Техническое облуживание и ремонт (далее – ФГОС СПО) автомобильного транспорта, утвержденного Приказом Министерства образования и науки РФ от 22 апреля 2014г. № 383 (зарегистрированный в Минюсте РФ 27 июня 2014г. рег. № 32878).

Рабочая программа рассмотрена на заседании П(Ц)К Протокол от « И » 06 2020 г. № 11 Председатель П(Ц)К  $Q$  СХ - О.А. Корогод  $(no\`onucb)$ 

УТВЕРЖДАЮ: Зам. директора по УМР А.А. Акчурина  $\frac{\kappa}{4}$   $\frac{\pi}{2020}$  r.

#### Рабочую программу разработал:

Преподаватели высшей квалификационной категории отделения СПО, инженер по специальности автомобили и автомобильное хозяйство

With А.П. Шийка (подпись)

## **СОДЕРЖАНИЕ**

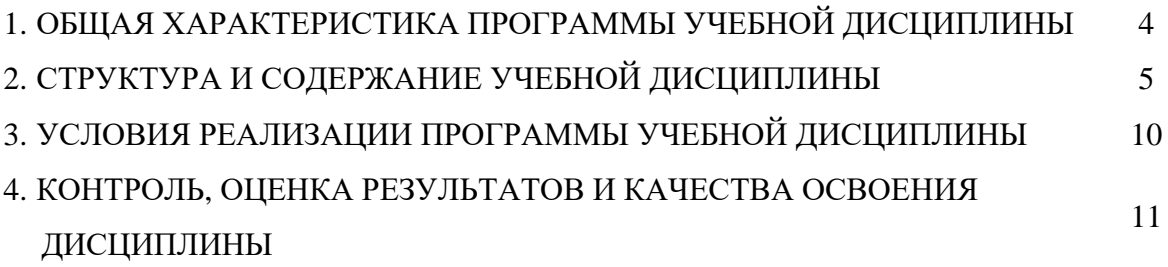

## **1. ОБЩАЯ ХАРАКТЕРИСТИКА РАБОЧЕЙ ПРОГРАММЫ УЧЕБНОЙ ДИСЦИПЛИНЫ**

**1.1 Место дисциплины в структуре программы подготовки специалистов среднего звена:** учебная дисциплина ОП 10. Компьютерная графика входит в общепрофессиональный учебный цикл.

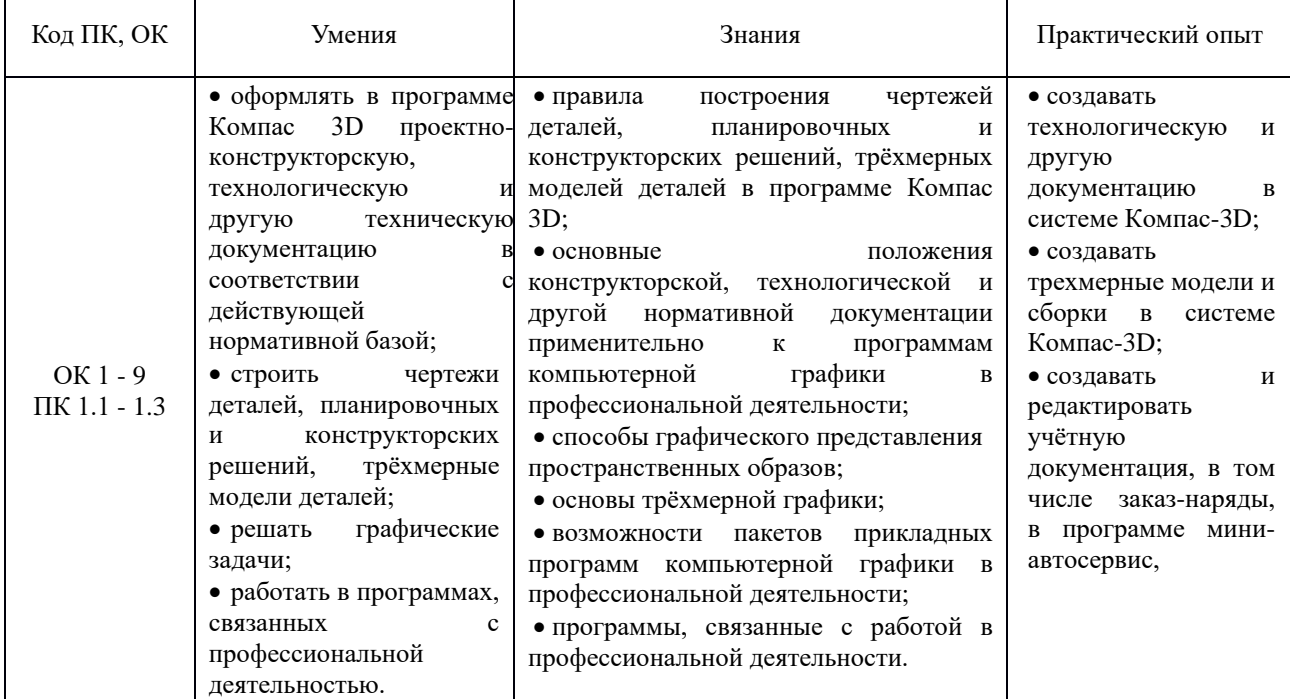

## **1.2 Цель и планируемые результаты освоения дисциплины:**

В рамках программы учебной дисциплины обучающимися осваиваются умения и знания:

ОК 1. Понимать сущность и социальную значимость своей будущей профессии, проявлять к ней устойчивый интерес.

ОК 2. Организовывать собственную деятельность, выбирать типовые методы и способы выполнения профессиональных задач, оценивать их эффективность и качество.

ОК 3. Принимать решения в стандартных и нестандартных ситуациях и нести за них ответственность.

ОК 4. Осуществлять поиск и использование информации, необходимой для эффективного выполнения профессиональных задач, профессионального и личностного развития.

ОК 5. Использовать информационно-коммуникационные технологии в профессиональной деятельности.

ОК 6. Работать в коллективе и в команде, эффективно общаться с коллегами, руководством, потребителями.

ОК 7. Брать на себя ответственность за работу членов команды (подчиненных), за результат выполнения заданий.

ОК 8. Самостоятельно определять задачи профессионального и личностного развития, заниматься самообразованием, осознанно планировать повышение квалификации.

ОК 9. Ориентироваться в условиях частой смены технологий в профессиональной деятельности

ПК 1.1. Организовывать и проводить работы по техническому обслуживанию и ремонту автотранспорта.

ПК 1.2. Осуществлять технический контроль при хранении, эксплуатации, техническом обслуживании и ремонте автотранспорта.

ПК 1.3. Разрабатывать технологические процессы ремонта узлов и деталей.

# **2. СТРУКТУРА И СОДЕРЖАНИЕ УЧЕБНОЙ ДИСЦИПЛИНЫ**

## **2.1 Объем учебной дисциплины и виды учебной работы**

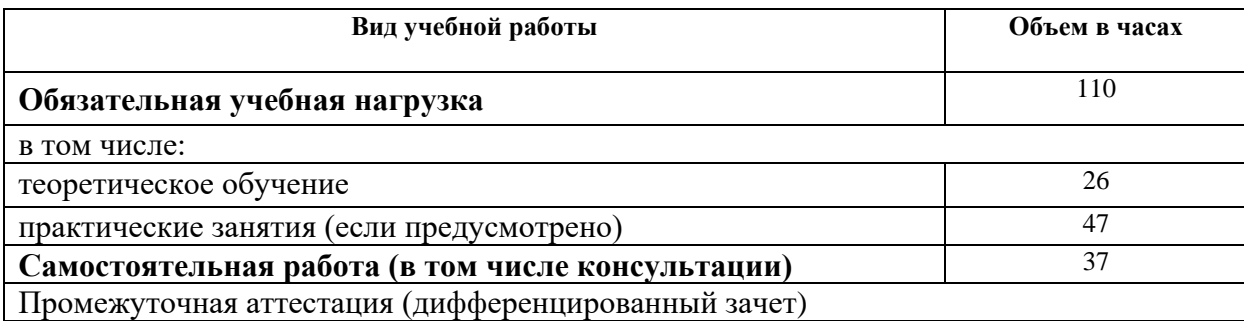

# **2.2 Тематический план и содержание учебной дисциплины**

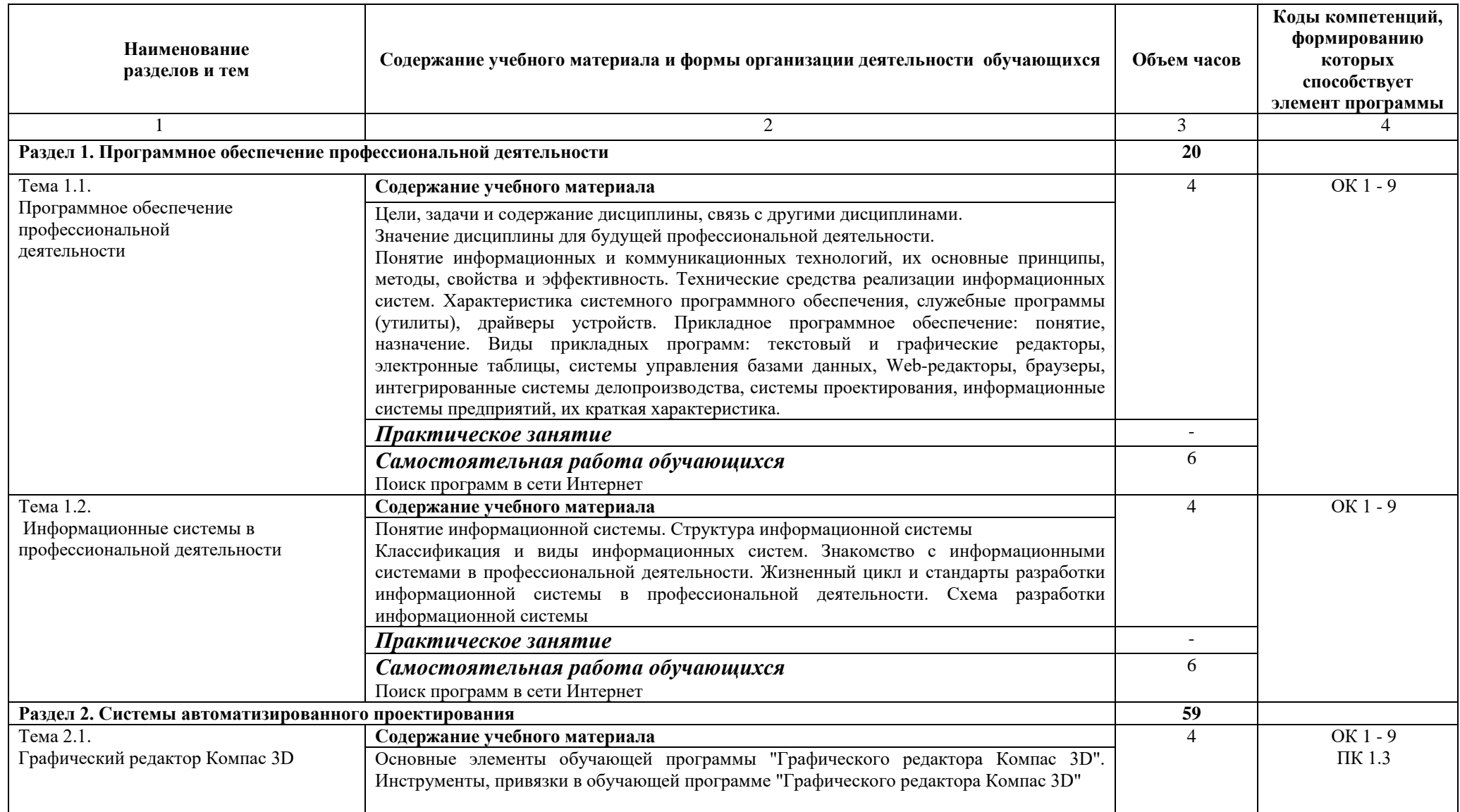

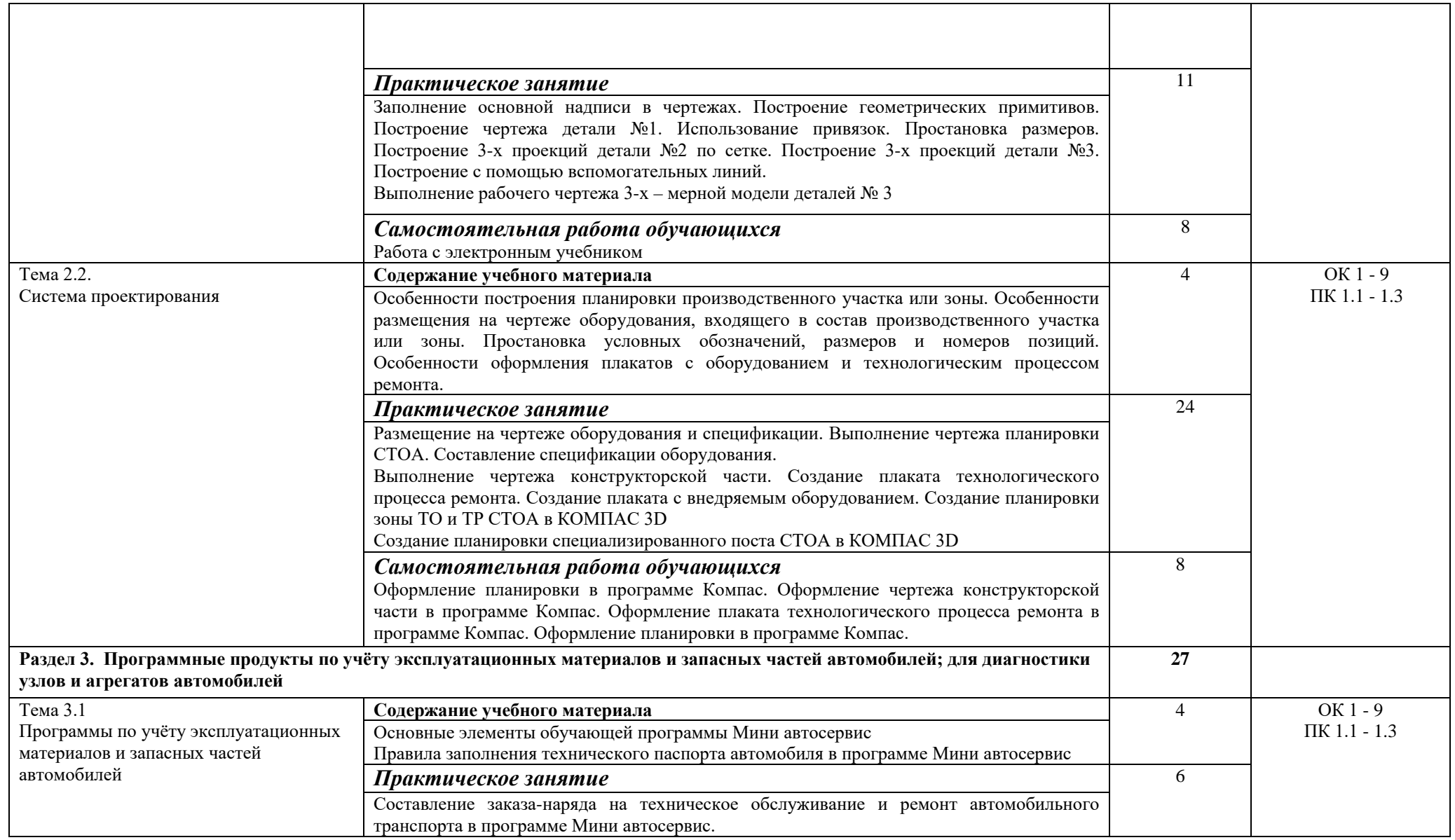

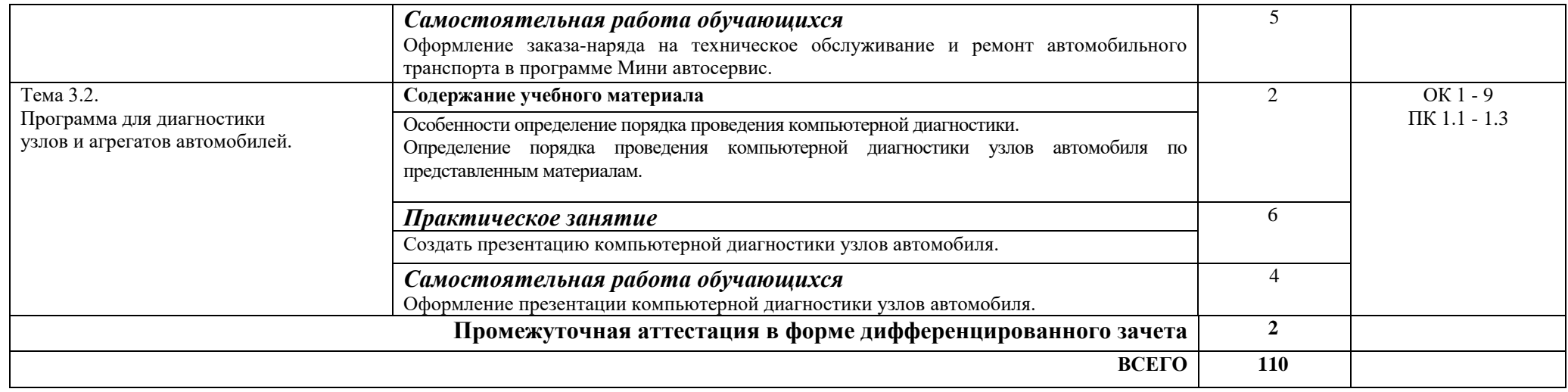

## **3.** УСЛОВИЯ РЕАЛИЗАЦИИ ПРОГРАММЫ УЧЕБНОЙ ДИСЦИПЛИНЫ

В целях реализации компетентного подхода при изучении дисциплины используются активные и интерактивные формы проведения занятий (мультимедиапрезентация, просмотр и обсуждение видеофильмов, творческие задания)

## **3.1. Требования к минимальному материально-техническому обеспечению.**

Реализация программы учебной дисциплины обеспечена учебным кабинетом социально-экономических дисциплин, оснащенным следующим оборудованием:

- − рабочее место преподавателя;
- − посадочные места по количеству обучающихся;
- − специализированная мебель;
- − доска;
- − ПК с выходом в интернет;
- − акустическая система;
- − проектор;
- − экран.

Лицензионное программное обеспечение.

#### **3.2 Информационное обеспечение реализации программы**

Для реализации программы учебной дисциплины библиотечный фонд имеет печатные и информационные ресурсы.

### **3.2.1 Печатные издания**

1. Михеева Е.В. Информационные технологии в профессиональной деятельности: учебное пособие/ Е.В. Михеева. - М.: Издательский центр «Академия», 2014. – 416 с.

2. Михеева Е.В. Практикум по информационным технологиям в профессиональной деятельности: учебное пособие/ Е.В. Михеева. - Учеб. пособие - М.: Издательский центр «Академия», 2014. – 256 с.

3. Горев А.Э. Информационные технологии в профессиональной деятельности (автомобильный транспорт. Учебник для СПО. –М.: Юрайт, 2016. – 271 с.

### **3.2.2 Интернет – ресурсы:**

ЭБС издательство «Юрайт». [https://www.tyuiu.ru/bibliotechno-izdatelskij](https://www.tyuiu.ru/bibliotechno-izdatelskij-kompleks/bibliotechnye-resursy/ebs-yurajt/)[kompleks/bibliotechnye-resursy/ebs-yurajt/](https://www.tyuiu.ru/bibliotechno-izdatelskij-kompleks/bibliotechnye-resursy/ebs-yurajt/)

1. Большаков В. П., Чагина А. В, Инженерная и компьютерная графика. Изделия с резьбовыми соединениями [Электронный ресурс] 2-е изд., испр. и доп. Учебное пособие для СПО, 2018г – 168с. [https://biblio-online.ru/catalog/BEDF3926-8360-4BA6-8628-](https://biblio-online.ru/catalog/BEDF3926-8360-4BA6-8628-787C36CE44B7/kompyutery-internet-informatika-75?page=2) [787C36CE44B7/kompyutery-internet-informatika-75?page=2](https://biblio-online.ru/catalog/BEDF3926-8360-4BA6-8628-787C36CE44B7/kompyutery-internet-informatika-75?page=2)

2. Инженерная и компьютерная графика : учебник и практикум для СПО / Р. Р. Анамова [и др.] ; под общ. ред. Р. Р. Анамовой, С. А. Леонову, Н. В. Пшеничнову. — М. : Издательство Юрайт, 2018. — 246 с. [www.biblio-online.ru/book/5B481506-75BC-4E43-94EE-](http://www.biblio-online.ru/book/5B481506-75BC-4E43-94EE-23D496178568)[23D496178568.](http://www.biblio-online.ru/book/5B481506-75BC-4E43-94EE-23D496178568)

3. Куприянов, Д. В. Информационное обеспечение профессиональной деятельности : учебник и практикум для СПО / Д. В. Куприянов. — М. : Издательство Юрайт, 2018. — 255 с. [www.biblio-online.ru/book/1AFA0FC3-C1D5-4AD7-AA67-5375B13A415F.](http://www.biblio-online.ru/book/1AFA0FC3-C1D5-4AD7-AA67-5375B13A415F)

4. Горев, А. Э. Информационные технологии в профессиональной деятельности (автомобильный транспорт) : учебник для СПО / А. Э. Горев. — М. : Издательство Юрайт, 2018. — 271 с. [www.biblio-online.ru/book/3C8B23E9-9ED1-49C7-BF65-0DA6C11347DF.](http://www.biblio-online.ru/book/3C8B23E9-9ED1-49C7-BF65-0DA6C11347DF)

# 4. КОНТРОЛЬ И ОЦЕНКА РЕЗУЛЬТАТОВ ОСВОЕНИЯ УЧЕБНОЙ<br>ДИСЦИПЛИНЫ

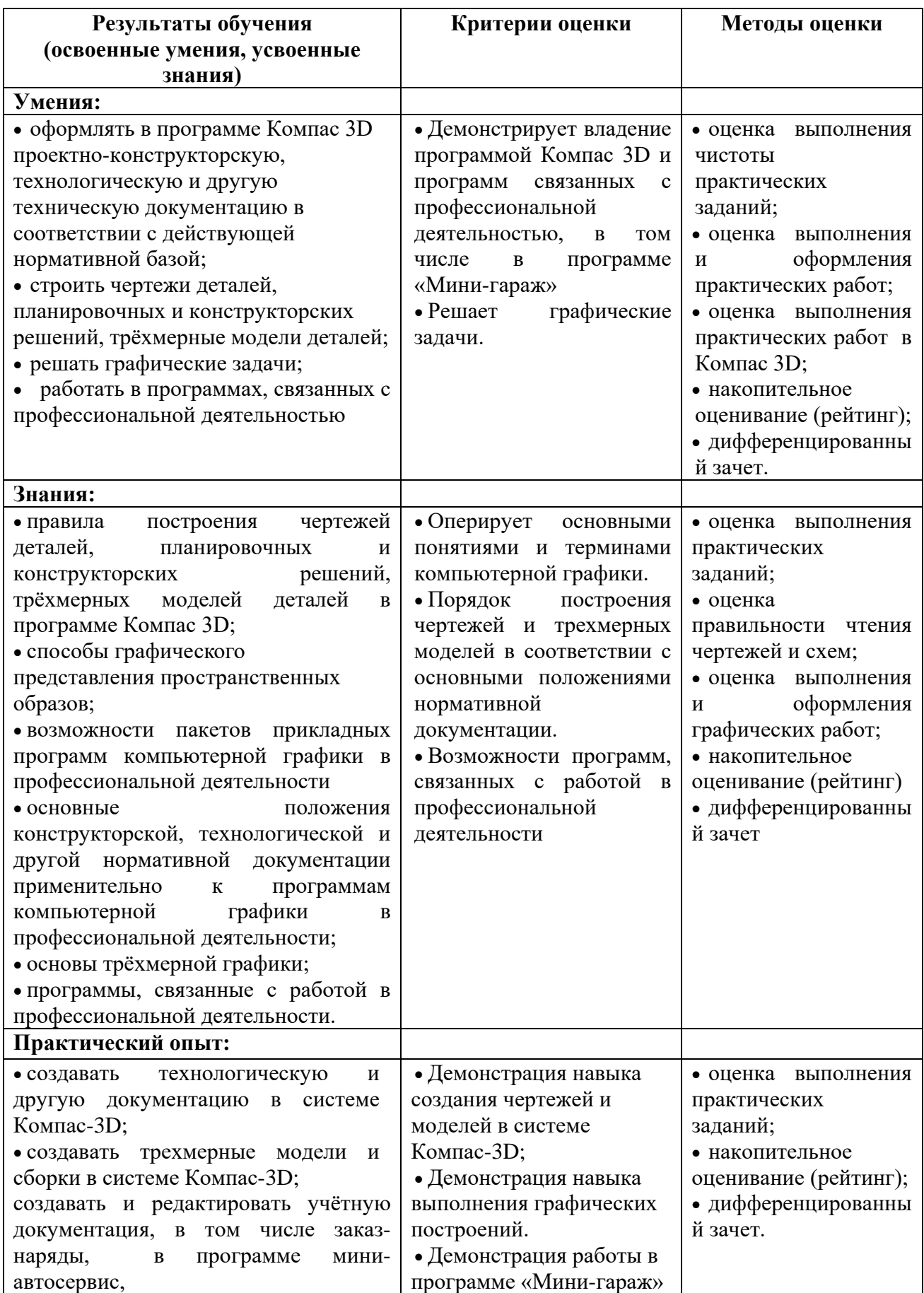